# **Auto Multiple Choice - Feature # 66: Use multiple pages pdf as scanned answered sheets**

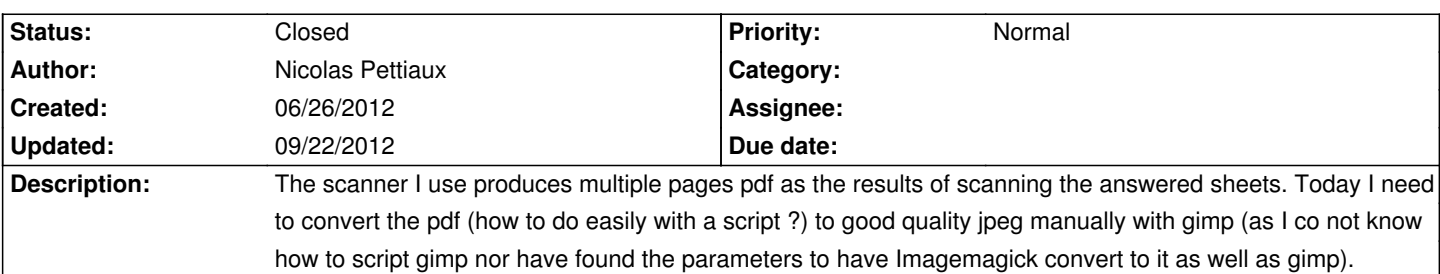

### **History**

**06/27/2012 07:47 am - red sea**

you can used this programs:

- pdf chain

- pdf sam

regards

## **06/27/2012 08:31 am - Alexis Bienvenüe**

Another suggestion: as PDF is only a container, extracting the included images can be done without modifying them using @pdfimages@ from the @poppler-utils@ debian package:

<pre>

pdfimages scan.pdf scanroot

</pre>

In some situations however, the resulting images will need 90° rotation...

### **06/27/2012 08:50 am - Nicolas Pettiaux**

Alexis Bienvenüe wrote:

> Another suggestion: as PDF is only a container, extracting the included images can be done without modifying them using @pdfimages@ from the @poppler-utils@ debian package:

> [...]

> In some situations however, the resulting images will need 90° rotation...

Great.

Im my case, the resulting file is in format im-001-000.pbm: Netpbm PBM "rawbits" image data. Does AMC accept this format ? or do I have to convert it to jpeg ? or another ? which is the best way and with which parameters ?

## **06/27/2012 08:54 am - Alexis Bienvenüe**

> Netpbm PBM "rawbits" image data. Does AMC accept this format ?

This should be OK, as this format can be read by OpenCV.

### **06/27/2012 09:16 am - Nicolas Pettiaux**

good to know. Problem is solved then. Much thanks.

### **07/07/2012 05:47 pm - Alexis Bienvenüe**

Also note that AMC accepts multi-page PDF scans as input when calling "automatic data capture": it does convert it to bitmap single page images before processing them.

#### **07/08/2012 09:57 am - Nicolas Pettiaux**

Alexis Bienvenüe wrote:

> Also note that AMC accepts multi-page PDF scans as input when calling "automatic data capture": it does convert it to bitmap single page images

before processing them.

Thanks for the info. So, if I understand well, the situation now is : we can use with AMC a multipage pdf scan, that is created by the copy machine acting as scanner. THe rest will be automatic ?

## **07/08/2012 11:12 am - Alexis Bienvenüe**

Yes.

## **09/06/2012 09:32 am - Alexis Bienvenüe**

*- Status changed from New to Resolved*

## **09/22/2012 10:38 pm - Alexis Bienvenüe**

*- % Done changed from 0 to 100*

*- Status changed from Resolved to Closed*